## **AgroParisTech Alumni**

## **TUTORIEL : envoyer un mail à ma promo**

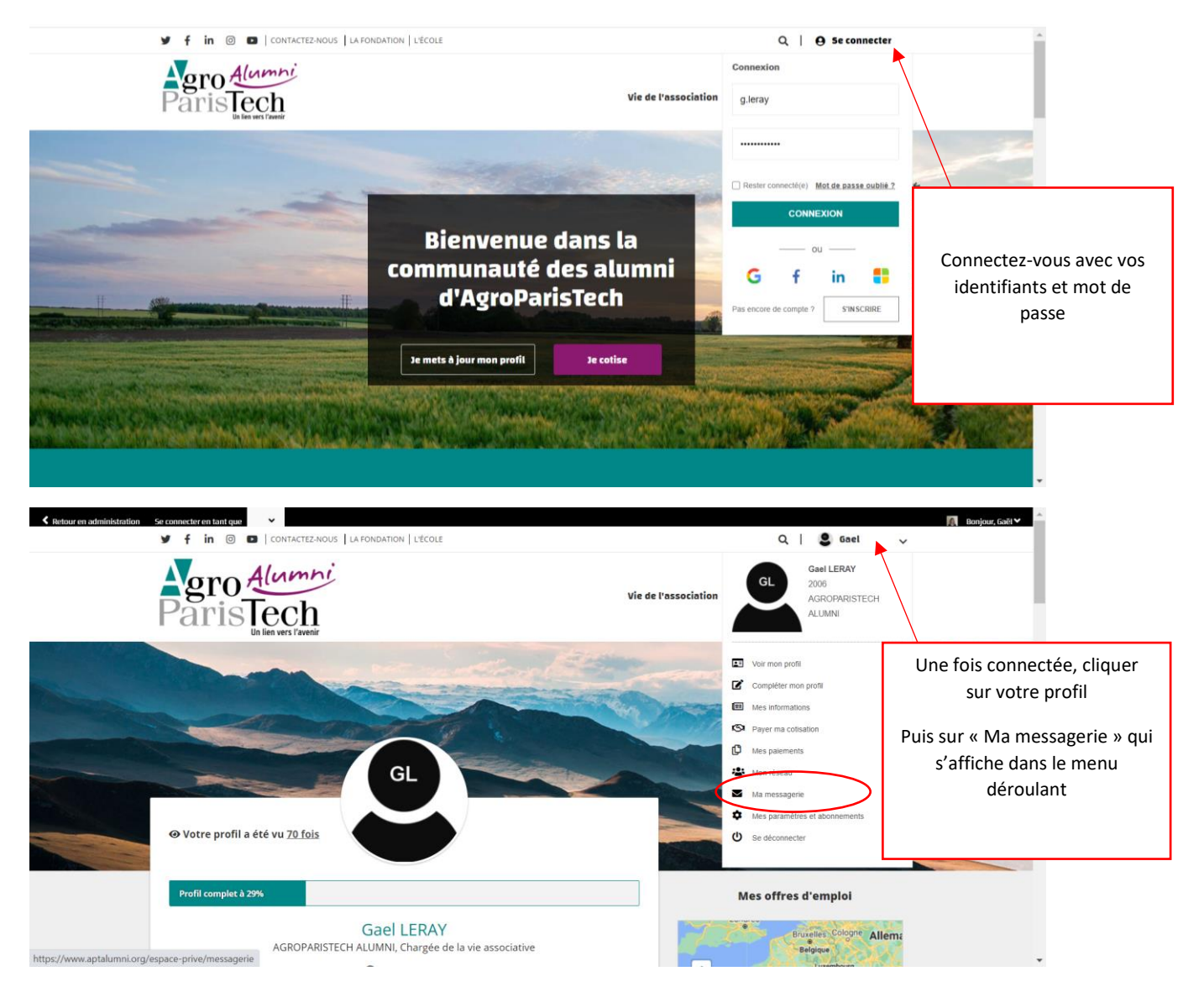

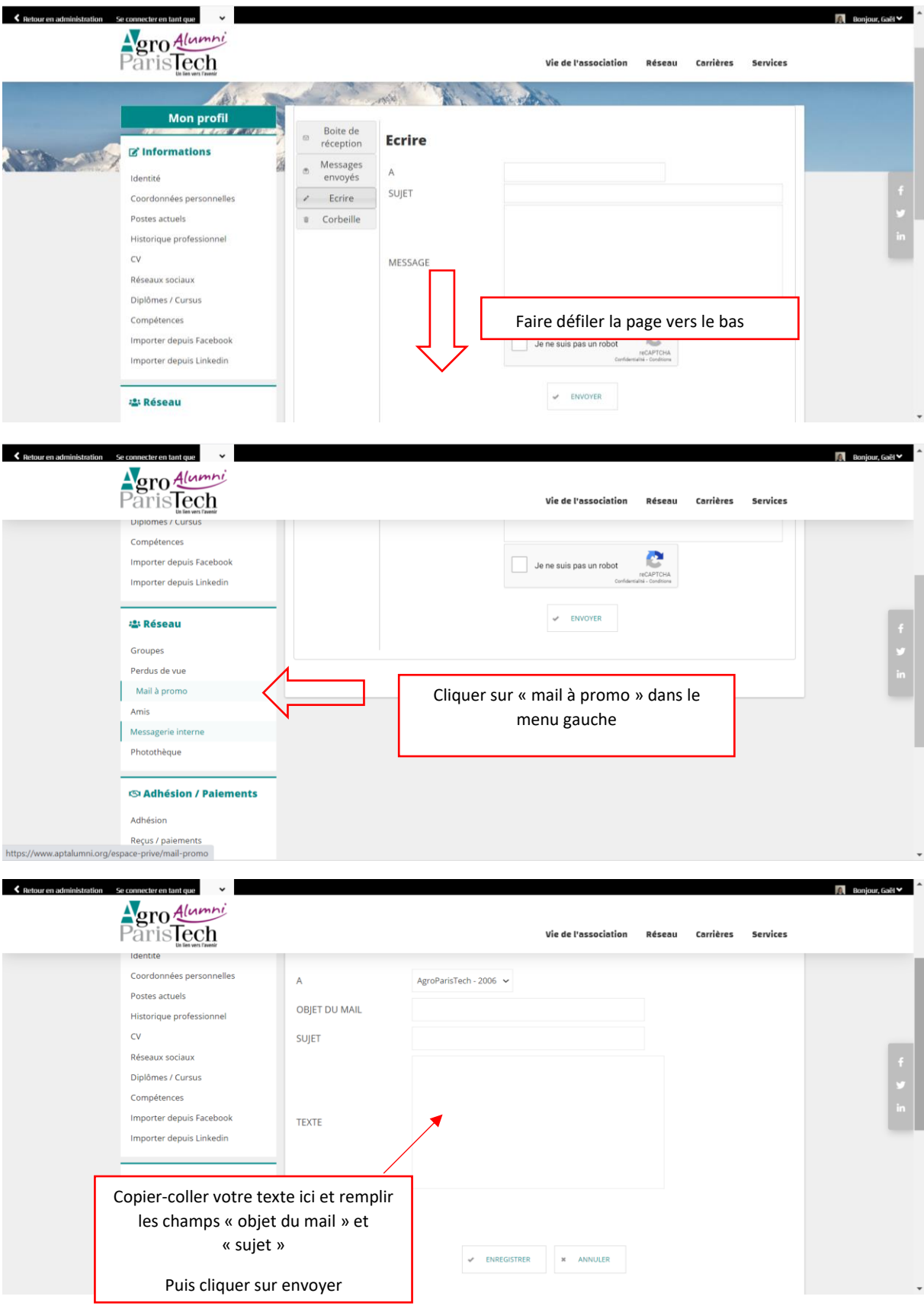

Mis à jour le 03.03.2021 C:\Drive\GAEL\COTISATIONS\Campagne 2021